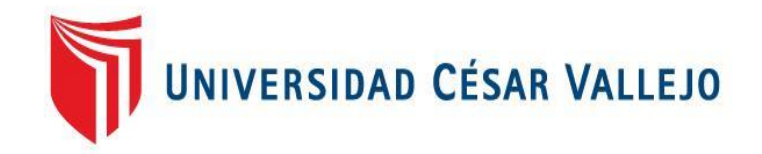

# **FACULTAD DE INGENIERÍA Y ARQUITECTURA ESCUELA PROFESIONAL DE INGENIERÍA DE SISTEMAS**

Aplicación Web basada en redes neuronales para mejorar el control de asistencias con reconocimiento facial en la Institución Educativa Santísimo Sacramento de La Esperanza – Trujillo, 2023

**TESIS PARA OBTENER EL TÍTULO PROFESIONAL DE:** 

Ingeniero de Sistemas

### **AUTORES:**

Carrera Ponce, Ritz Garin [\(orcid.org/0000-0002-6196-3121\)](https://orcid.org/0000-0002-6196-3121) Gonzales Espinola, Adrian José [\(orcid.org/0000-0002-7945-830X\)](https://orcid.org/0000-0002-7945-830X)

**ASESOR:** 

Mg. Vega Gavidia, Edward Alberto [\(orcid.org/0000-0001-6716-581X\)](https://orcid.org/0000-0001-6716-581X)

#### **LÍNEA DE INVESTIGACIÓN:**

Sistema de Información y Comunicaciones

### **LÍNEA DE RESPONSABILIDAD SOCIAL UNIVERSITARIA:**

Desarrollo económico, empleo y emprendimiento

 **TRUJILLO – PERÚ 2023** 

#### **DEDICATORIA**

A mi familia, quienes fueron mi refugio y mi fortaleza estando siempre a mi lado apoyándome en cada paso de este recorrido.

A mi madre, mi mayor inspiración y ejemplo de perseverancia, cuyo amor y sacrificio fueron el motor que me ha impulsado a seguir adelante, incluso en los momentos más difíciles.

Esta investigación es el testimonio de mi empeño y dedicación, sirviendo como recordatorio que nunca es tarde para lograr nuestras metas y que el tiempo no es un obstáculo cuando se trata de cumplir nuestros objetivos.

Carrera Ponce Ritz Garin

A mi familia, quienes fueron fundamentales en mi vida y mi desarrollo personal, siempre proporcionándome sabiduría y buenos consejos, a su vez por creer en mí y acompañarme en cada etapa de mi vida, compartiendo alegrías y tristezas.

A mis queridos abuelos, especialmente a mi abuelo Eleodoro, quien me brindo su confianza y apoyo constante para lograr superar cualquier obstáculo, su legado perdurará en mi corazón y en cada logro que alcance.

Gonzales Espinola Adrian José

#### **AGRADECIMIENTO**

Agradecer a Dios, quien proporcionó la orientación, la iluminación, la fortaleza y la sabiduría necesaria para realizar esta investigación, manteniendo nuestra fe y compromiso en cada fase de este proceso.

A nuestras familias, quienes, con su incesante afecto, sabiduría y respaldo, han sido el refugio durante la travesía que implicó la elaboración de esta investigación, fueron ellos quienes lograron mantenernos firmes, ayudándonos a superar cada obstáculo, por lo que, expresamos nuestra más sincera gratitud.

También agradecer a la Señorita Melina Diaz Angulo, quien ocupa el cargo de directora en la I.E.P. Santísimo Sacramento del distrito de La Esperanza, quien extendió una cálida bienvenida permitiéndonos acceder a su respetado centro educativo, su cooperación ha sido invaluable para el desarrollo nuestra investigación.

### **ÍNDICE DE CONTENIDOS**

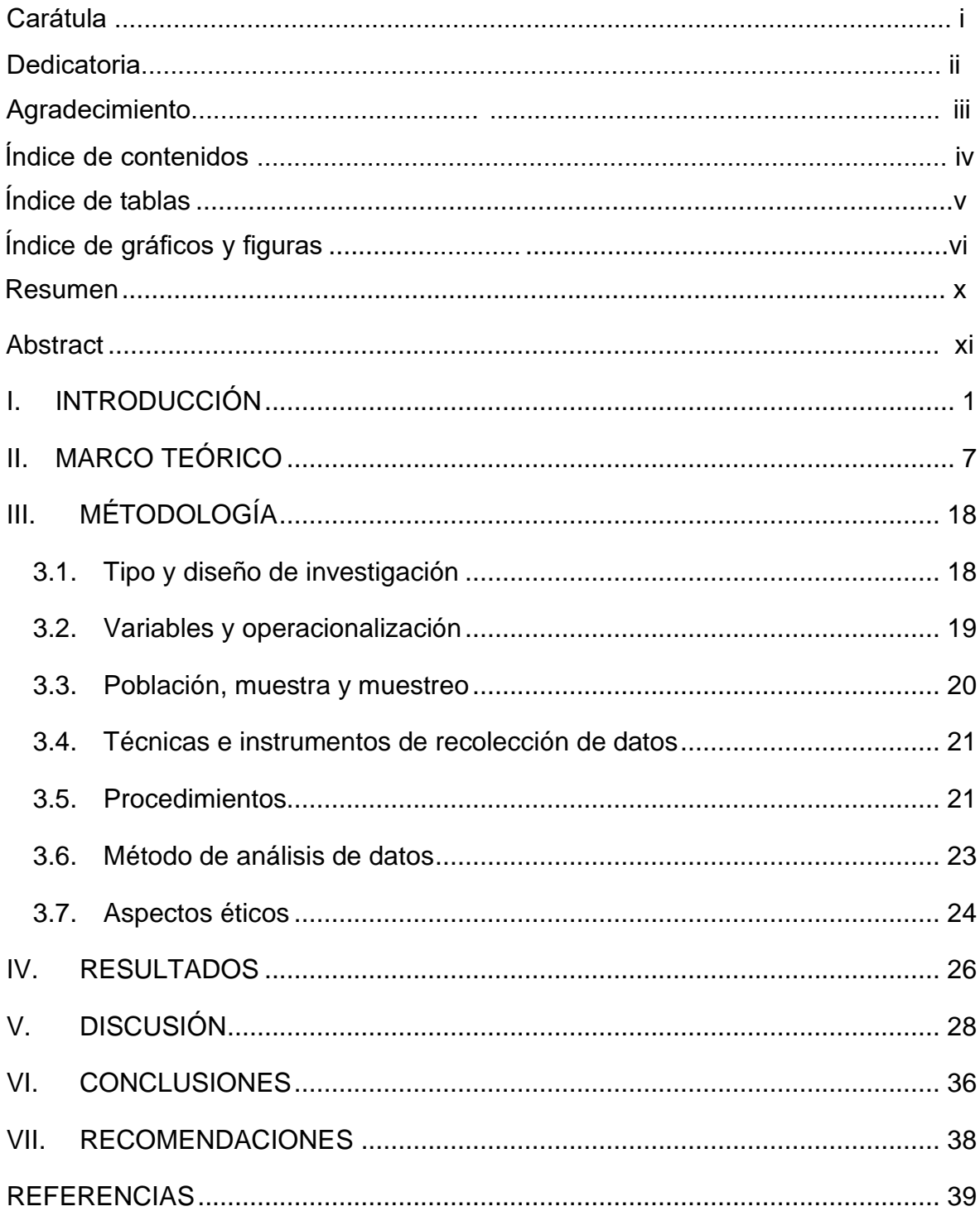

### **ÍNDICE DE TABLAS**

<span id="page-4-0"></span>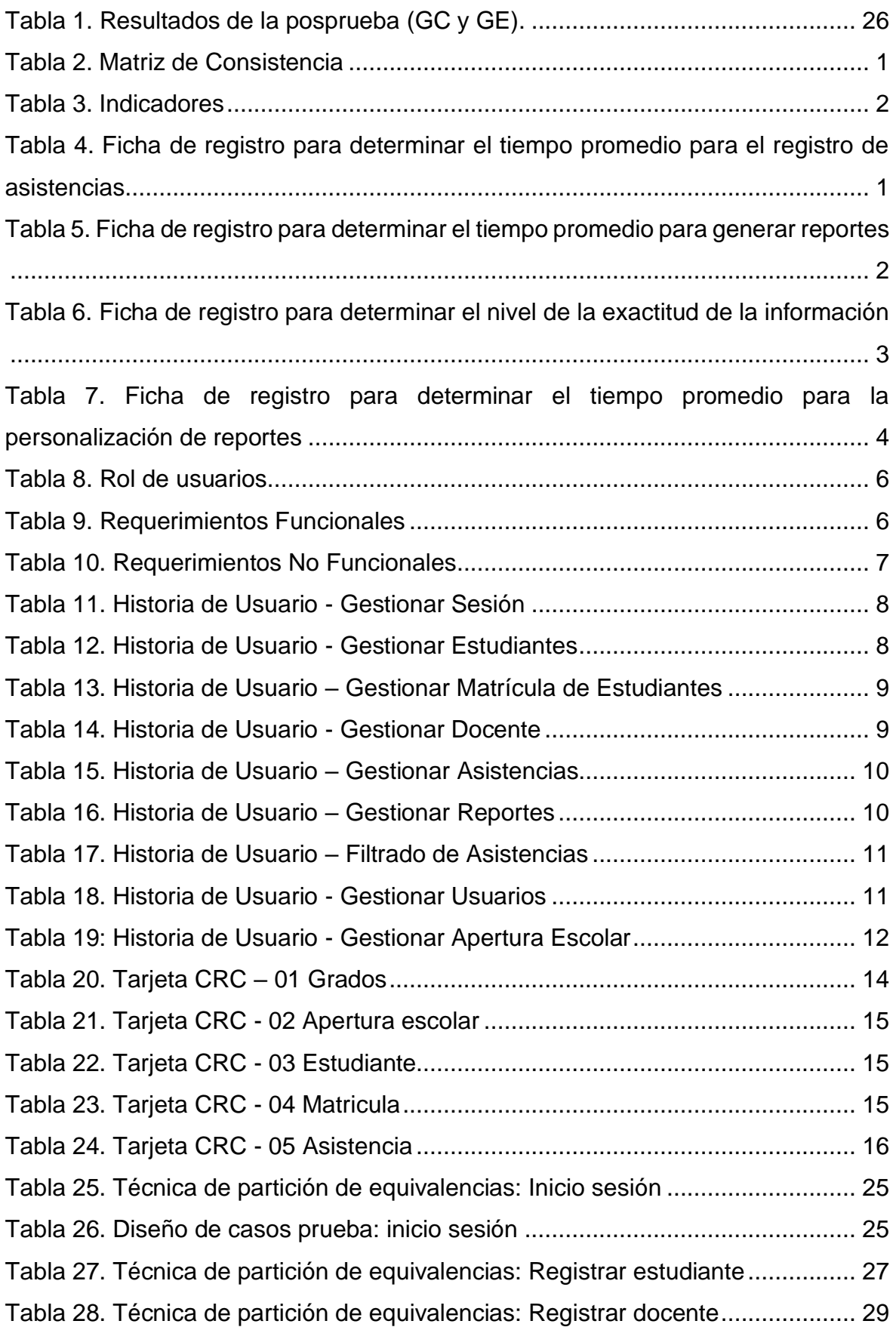

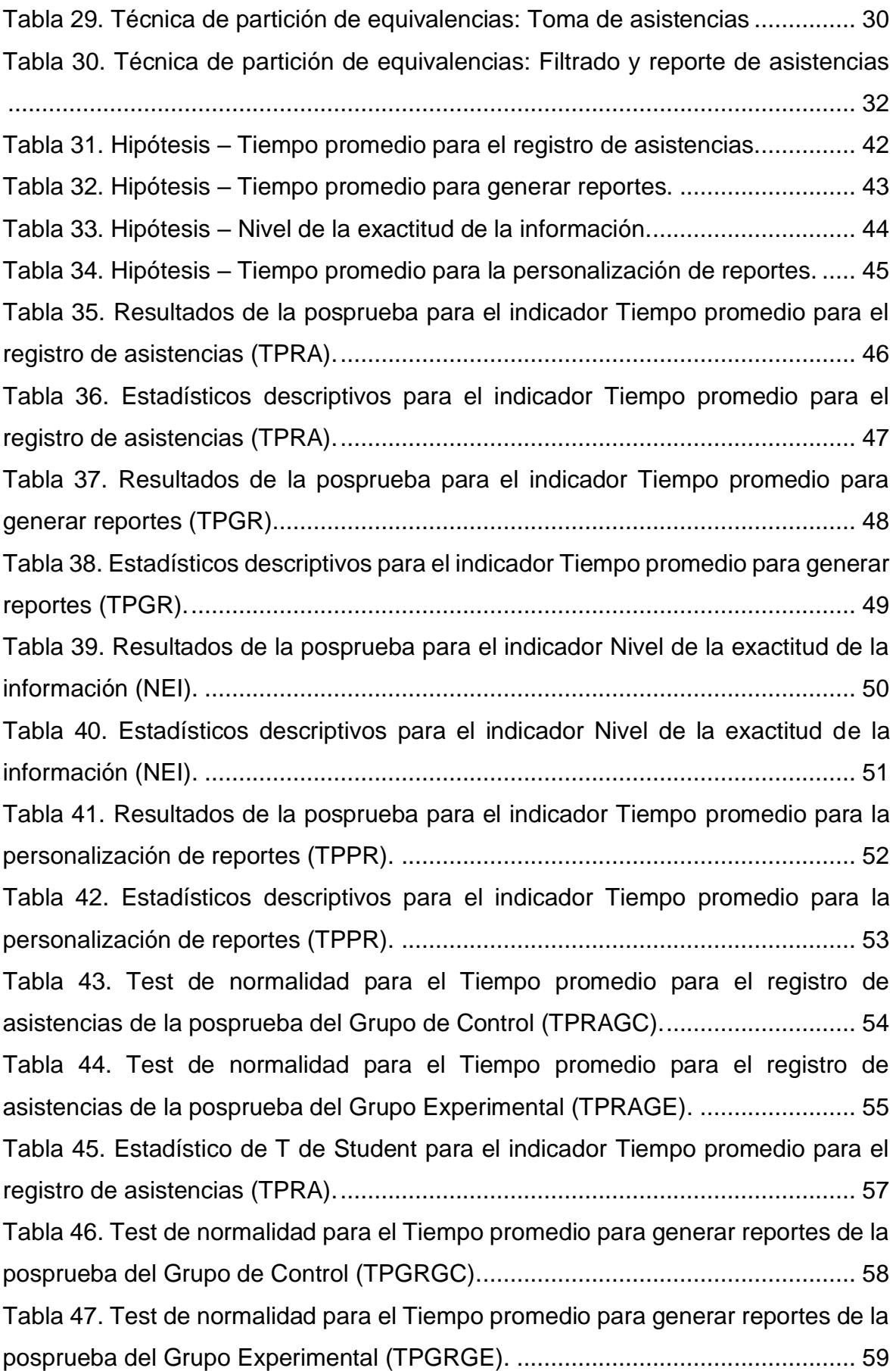

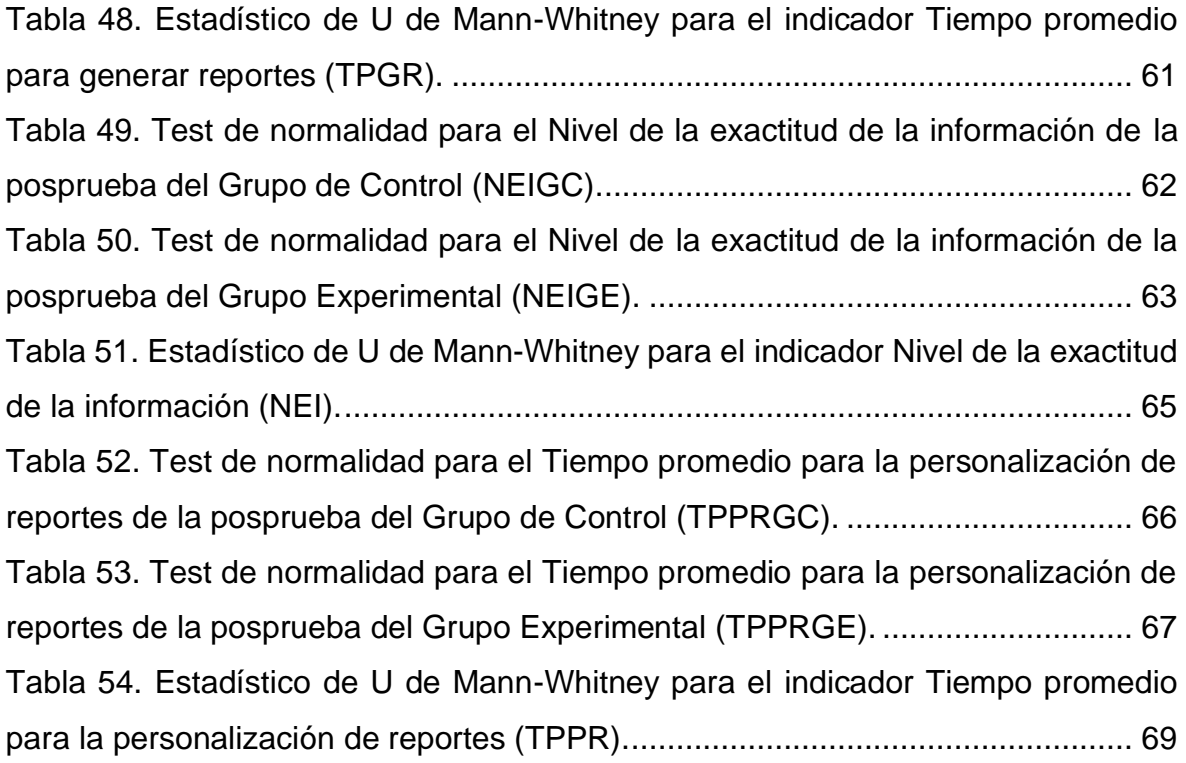

# **ÍNDICE DE GRÁFICOS Y FIGURAS**

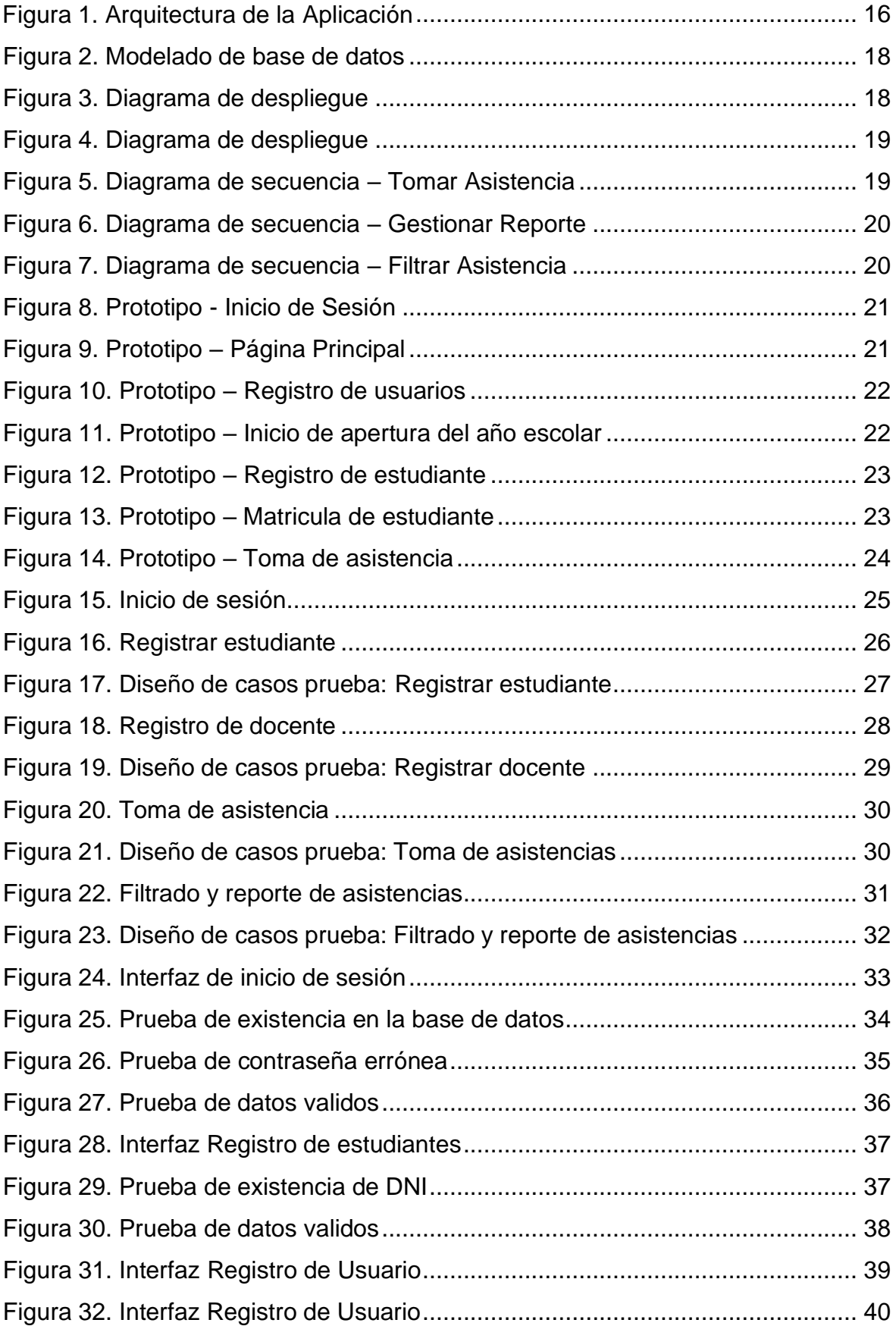

[Figura 33. Interfaz Registro de Usuario................................................................](#page--1-0) 41 [Figura 34. Código de prueba unitaria para validar las imágenes enviadas](#page--1-0) .......... 42 [Figura 35. Histograma de la normalidad de los datos del indicador Tiempo promedio](#page--1-0)  [para el registro de asistencias de la posprueba del Grupo de Control \(TPRAGC\).](#page--1-0)

[Figura 36. Histograma de la normalidad de los datos del indicador Tiempo promedio](#page--1-66)  [para el registro de asistencias de la posprueba del Grupo Experimental \(TPRAGE\).](#page--1-66)

[.............................................................................................................................](#page--1-0) 55

[.............................................................................................................................](#page--1-66) 56 [Figura 37. Histograma de la normalidad de los datos del indicador Tiempo promedio](#page--1-0)  [para generar reportes de la posprueba del Grupo de Control \(TPGRGC\).](#page--1-0) .......... 59 [Figura 38. Histograma de la normalidad de los datos del indicador Tiempo promedio](#page--1-67)  [para generar reportes de la posprueba del Grupo Experimental \(TPGRGE\).](#page--1-67) ...... 60 [Figura 39. Histograma de la normalidad de los datos del indicador Nivel de la](#page--1-0)  exactitud de la [información de la posprueba del Grupo de Control \(NEIGC\).](#page--1-0) ...... 63 [Figura 40. Histograma de la normalidad de los datos del indicador Nivel de la](#page--1-67)  [exactitud de la información de la posprueba del Grupo Experimental \(NEIGE\).](#page--1-67) .. 64 [Figura 41. Histograma de la normalidad de los datos del indicador Tiempo promedio](#page--1-0)  [para la personalización de reportes de la posprueba del Grupo de Control](#page--1-0)  [\(TPPRGC\)............................................................................................................](#page--1-0) 67 [Figura 42. Histograma de la normalidad de los datos del indicador Tiempo promedio](#page--1-67)  [para la personalización de reportes de la posprueba del Grupo Experimental](#page--1-67)  (TPPRGE). [...........................................................................................................](#page--1-67) 68

#### **RESUMEN**

<span id="page-9-0"></span>El presente estudio, se enfocó en mejorar el control de asistencias en la Institución Educativa Santísimo Sacramento de la Esperanza - Trujillo, utilizando una aplicación web basada en redes neuronales, fue una investigación aplicada con diseño experimental puro, en la que se utilizó la observación directa para evaluar los indicadores de tiempo promedio para registrar asistencias, tiempo promedio para generar reportes de asistencia, nivel de exactitud de la información y tiempo promedio para la personalización de reportes, se estudiaron 30 registros del proceso de control de asistencia recogidos a través de un muestreo probabilístico aleatorio simple, y se procesaron los datos de los grupos control y experimental mediante la prueba de normalidad Shapiro-Wilk, con la ayuda del software Jamovi versión 2.3.28. La metodología de desarrollo del software seguida fue XP, que comprende las fases de planificación, diseño, desarrollo y pruebas, los resultados mostraron que, en el grupo experimental, el 53.33% del tiempo promedio para registrar asistencias, el 70% del mismo en la Posprueba, y el 90% en comparación con el grupo control, fueron inferiores al promedio, en cuanto al tiempo promedio para generar reportes, el 60% en el grupo experimental fue menor que su promedio, y el 90% y el 100% fueron inferiores a la meta y al promedio del grupo control, con respecto al nivel de exactitud de la información, el 80% en el grupo experimental superó su promedio y la meta, y el 96.67% excedió el promedio del grupo control, finalmente, para el tiempo promedio de personalización de reportes, el 60% en el grupo experimental fue inferior a su promedio, mientras que el 93.33% y el 100% fueron menores que la meta y el promedio del grupo control, así, se concluyó que la aplicación web basada en redes neuronales contribuyó a mejorar significativamente el control de asistencias en la institución educativa.

Palabras clave: Aplicación Web, control de asistencia, metodología XP, redes neuronales.

#### **ABSTRACT**

<span id="page-10-0"></span>The present study focused on improving attendance control at the Santísimo Sacramento de la Esperanza Educational Institution - Trujillo, using a web application based on neural networks. It was an applied investigation with a pure experimental design, in which direct observation was used to evaluate the indicators of average time to record attendance, average time to generate attendance reports, level of accuracy of the information, and average time to personalize reports 30 records of the attendance control process collected through simple random probabilistic sampling were studied, and the data from the control and experimental groups were processed using the Shapiro-Wilk normality test, with the help of Jamovi software version 2.3.28, the software development methodology followed was XP, which includes the planning, design, development and testing phases, the results showed that, in the experimental group, 53.33% of the average time to register attendances, 70% of the same in the post-test, and 90% compared to the control group, were below average, regarding the average time to generate reports, 60% in the experimental group was lower than their average, and 90% and 100% were lower than the goal and the control group average, regarding the level of accuracy of the information, 80% in the experimental group exceeded their average and the goal, and 96.67% exceeded the average of the control group, finally, for the average report personalization time, 60% in the experimental group were below their average, while 93.33% and 100% were below the goal and the control group average, thus, it was concluded that the web application based on neural networks contributed to significantly improve attendance control in the educational institution.

Keywords: Web application, attendance control, XP methodology, neural networks.

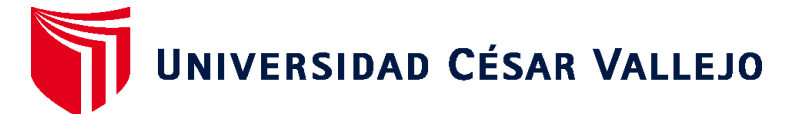

## **FACULTAD DE INGENIERÍA Y ARQUITECTURA ESCUELA PROFESIONAL DE INGENIERÍA DE SISTEMAS**

#### **Declaratoria de Autenticidad del Asesor**

Yo, VEGA GAVIDIA EDWARD ALBERTO, docente de la FACULTAD DE INGENIERÍA Y ARQUITECTURA de la escuela profesional de INGENIERÍA DE SISTEMAS de la UNIVERSIDAD CÉSAR VALLEJO SAC - TRUJILLO, asesor de Tesis titulada: "Aplicación Web Basada en Redes Neuronales para Mejorar el Control de Asistencias con Reconocimiento Facial en la Institución Educativa Santísimo Sacramento de La Esperanza – Trujillo, 2023", cuyos autores son GONZALES ESPINOLA ADRIAN JOSE, CARRERA PONCE RITZ GARIN, constato que la investigación tiene un índice de similitud de 21.00%, verificable en el reporte de originalidad del programa Turnitin, el cual ha sido realizado sin filtros, ni exclusiones.

He revisado dicho reporte y concluyo que cada una de las coincidencias detectadas no constituyen plagio. A mi leal saber y entender la Tesis cumple con todas las normas para el uso de citas y referencias establecidas por la Universidad César Vallejo.

En tal sentido, asumo la responsabilidad que corresponda ante cualquier falsedad, ocultamiento u omisión tanto de los documentos como de información aportada, por lo cual me someto a lo dispuesto en las normas académicas vigentes de la Universidad César Vallejo.

TRUJILLO, 18 de Julio del 2023

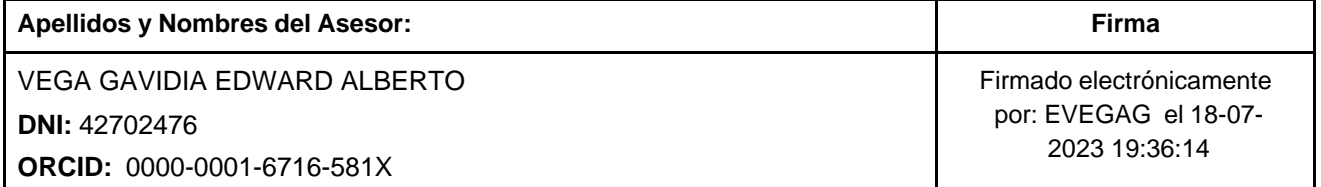

Código documento Trilce: TRI - 0598794

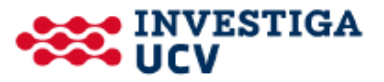